*Single Phase Uncontrolled Rectifiers Formulas...* 1/9

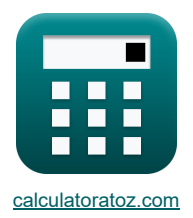

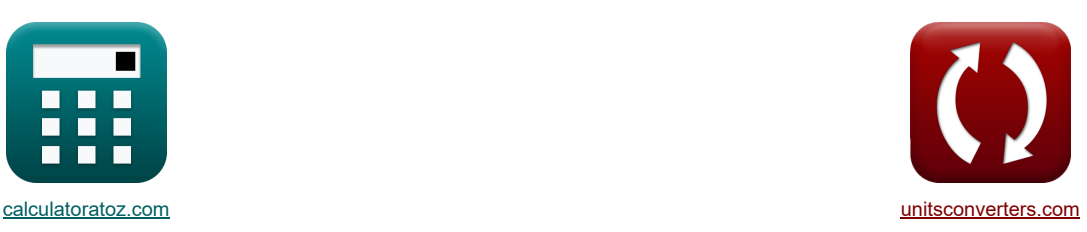

# **Однофазные неуправляемые выпрямители Формулы**

Примеры!

[Калькуляторы!](https://www.calculatoratoz.com/ru) Примеры! Примеры! [Преобразования!](https://www.unitsconverters.com/ru)

Закладка **[calculatoratoz.com](https://www.calculatoratoz.com/ru)**, **[unitsconverters.com](https://www.unitsconverters.com/ru)**

Самый широкий охват калькуляторов и рост - **30 000+ калькуляторов!**

Расчет с разными единицами измерения для каждой переменной - **Встроенное преобразование единиц**

**измерения!**

Самая широкая коллекция измерений и единиц измерения - **250+ измерений!**

## Не стесняйтесь ПОДЕЛИТЬСЯ этим документом с друзьями!

*[Пожалуйста, оставьте свой отзыв здесь...](https://docs.google.com/forms/d/e/1FAIpQLSf4b4wDgl-KBPJGChMJCxFlqrHvFdmw4Z8WHDP7MoWEdk8QOw/viewform?usp=pp_url&entry.1491156970=%D0%9E%D0%B4%D0%BD%D0%BE%D1%84%D0%B0%D0%B7%D0%BD%D1%8B%D0%B5%20%D0%BD%D0%B5%D1%83%D0%BF%D1%80%D0%B0%D0%B2%D0%BB%D1%8F%D0%B5%D0%BC%D1%8B%D0%B5%20%D0%B2%D1%8B%D0%BF%D1%80%D1%8F%D0%BC%D0%B8%D1%82%D0%B5%D0%BB%D0%B8%20%D0%A4%D0%BE%D1%80%D0%BC%D1%83%D0%BB%D1%8B)*

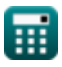

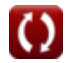

**Список 19 Однофазные неуправляемые выпрямители Формулы**

## **Однофазные неуправляемые выпрямители**

## **Полная волна**

**1) Пульсации напряжения однофазного двухполупериодного диодного выпрямителя со средней точкой с нагрузкой R**

$$
\boldsymbol{\kappa} \fbox{[V]}_{\mathrm{r(f)}} = 0.3077\cdot\mathrm{V}_{(\mathrm{max})}\bigg]
$$

**[Открыть калькулятор](https://www.calculatoratoz.com/ru/ripple-voltage-of-single-phase-full-wave-midpoint-diode-rectifier-with-r-load-calculator/Calc-34650)** 

 $\overline{\text{ex}}$  68.0017V = 0.3077 · 221V

**2) Среднее выходное напряжение однофазного двухполупериодного диодного выпрямителя со средней точкой с нагрузкой R** 

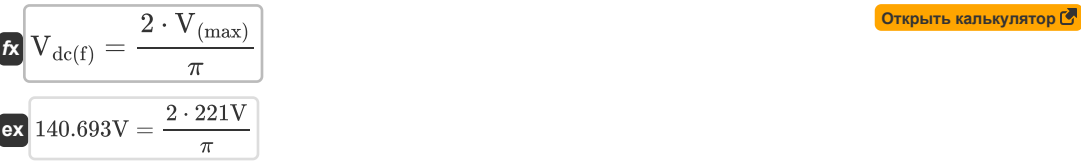

**3) Среднеквадратичное выходное напряжение однофазного двухполупериодного диодного выпрямителя со средней точкой с нагрузкой R** 

$$
\mathbf{f} \mathbf{x} \left[ \mathbf{V}_{\rm rms(f)} = \frac{\mathbf{V}_{\rm (max)}}{\sqrt{2}} \right]
$$
\n
$$
\mathbf{f} \mathbf{x} \left[ 156.2706 \mathbf{V} = \frac{221 \mathbf{V}}{\sqrt{2}} \right]
$$
\n6 × 156.2706  $\mathbf{V} = \frac{221 \mathbf{V}}{\sqrt{2}}$ 

**4) Среднеквадратичный выходной ток однофазного двухполупериодного диодного выпрямителя со средней точкой с нагрузкой R** 

$$
\mathbf{K}\left[\mathbf{I}_{\text{out(rms)}}=\frac{\mathbf{V}_{\text{s}}}{\mathbf{r}}\right]
$$
\n
$$
\mathbf{ex}\left[7.457627\mathbf{A}=\frac{440\mathbf{V}}{59\Omega}\right]
$$

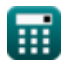

**5) Средний выходной ток однофазного двухполупериодного диодного выпрямителя со средней точкой с нагрузкой R**

$$
\kappa\boxed{\mathrm{I}_{avg(\mathrm{f})}=\frac{2\cdot\mathrm{V}_{(\mathrm{max})}}{\pi\cdot\mathrm{r}}\ \mathrm{ex}\boxed{2.384627\mathrm{A}=\frac{2\cdot221\mathrm{V}}{\pi\cdot59\Omega}}
$$

**6) Средняя выходная мощность однофазного двухполупериодного диодного выпрямителя со средней точкой с нагрузкой R** 

$$
\mathbf{R}\left[\mathbf{P}_{(\text{avg})} = \left(\frac{2}{\pi}\right)^2 \cdot \mathbf{V}_{(\text{max})} \cdot \mathbf{I}_{\text{max}}\right]
$$
\n
$$
\mathbf{R}\left[\mathbf{P}_{(\text{avg})} = \left(\frac{2}{\pi}\right)^2 \cdot 221\mathbf{V} \cdot 4.85\mathbf{A}\right]
$$
\n(Graphs known to the following case, the following equation is:

\n
$$
\mathbf{R}\left[\mathbf{P}_{(\text{avg})} = \left(\frac{2}{\pi}\right)^2 \cdot 221\mathbf{V} \cdot 4.85\mathbf{A}\right]
$$

## **Полуволна**

**7) Выходная мощность постоянного тока однофазного полуволнового диодного выпрямителя с нагрузкой R**

$$
\mathbf{\hat{x}}\left[\mathbf{P}_{(dc)}=\frac{\mathbf{V}_{(max)}\cdot\mathbf{I}_{max}}{\pi^2}\right]
$$
\n
$$
\mathbf{ex}\left[108.6011\mathbf{W}=\frac{221\mathbf{V}\cdot4.85\mathbf{A}}{\pi^2}\right]
$$

**8) Действующий ток нагрузки однофазного однополупериодного диодного выпрямителя с резистивной нагрузкой** 

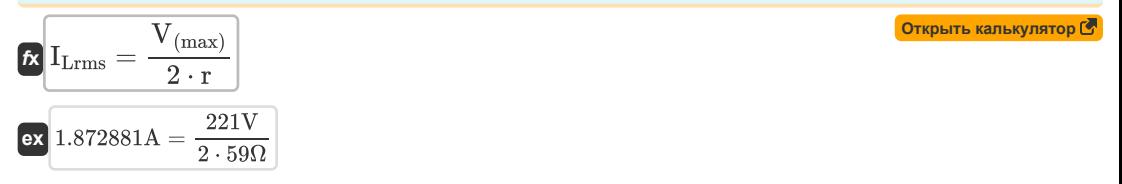

**9) Пиковый ток нагрузки в однофазном полуволновом диодном выпрямителе с индуктивной нагрузкой**

**[Открыть калькулятор](https://www.calculatoratoz.com/ru/peak-load-current-in-single-phase-half-wave-diode-rectifier-with-inductive-load-calculator/Calc-34583)**   $f$ **x**  $I_{\rm max} = \frac{2}{\pi}$ **ex**  $4.850001A = \frac{2 \cdot 221V}{2.214 \cdot 2.214 \cdot 2.215}$  $2 \cdot V_{\text{(max)}}$  $\circ$   $\cdot$  L  $30rad/s \cdot 3.0378H$ 

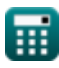

**[Открыть калькулятор](https://www.calculatoratoz.com/ru/average-output-current-of-single-phase-full-wave-midpoint-diode-rectifier-with-r-load-calculator/Calc-34665)** 

**10) Пульсации напряжения однофазного полуволнового диодного выпрямителя с нагрузкой R** 

$$
\mathbf{f} \mathbf{x} \left[ \mathbf{V}_{\mathrm{r(h)}} = 0.3856 \cdot \mathbf{V}_{(\mathrm{max})} \right]
$$
\nOrrplits kalskyjator

\nOrrplits kalskyjator

 $\overline{\text{ex}}$  85.2176V = 0.3856 · 221V

#### **11) Среднее выходное напряжение однофазного полуволнового диодного выпрямителя с активной нагрузкой**

$$
\kappa\boxed{V_{dc(h)}=\frac{V_{(max)}}{\pi}}
$$
ex 70.34648V = 
$$
\frac{221V}{\pi}
$$

**12) Среднее выходное напряжение однофазного полуволнового диодного выпрямителя с нагрузкой RL** Γ.

$$
\mathbf{K}\boxed{V_{dc(h)} = \left(\frac{V_{(max)}}{2 \cdot \pi}\right)\cdot (1 - \cos(\beta_{diode}))}
$$

$$
\boxed{\text{68.6727V} = \left(\frac{221 \text{V}}{2 \cdot \pi}\right) \cdot \left(1 - \cos(60 \text{rad})\right)}
$$

**13) Среднее выходное напряжение однофазного полуволнового диодного выпрямителя с нагрузкой RL и обратным диодом** 

$$
\mathbf{K}\left[\mathbf{V}_{dc(h)}=\frac{\mathbf{V}_{(max)}}{\pi}\right]
$$
өх 70.34648V =  $\frac{221V}{\pi}$ 

**14) Среднеквадратичное значение выходного напряжения однофазного полуволнового диодного выпрямителя с активной нагрузкой**

$$
\mathbf{tx} \boxed{V_{\rm rms(h)} = \frac{V_{\rm (max)}}{2}}
$$
өк
$$
\boxed{110.5\rm{V} = \frac{221\rm{V}}{2}}
$$

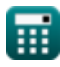

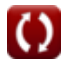

**[Открыть калькулятор](https://www.calculatoratoz.com/ru/average-output-voltage-of-single-phase-half-wave-diode-rectifier-with-rl-load-calculator/Calc-34587)** 

**[Открыть калькулятор](https://www.calculatoratoz.com/ru/average-output-voltage-of-single-phase-half-wave-diode-rectifier-with-resistive-load-calculator/Calc-34563)** 

**15) Среднеквадратичный ток нагрузки однофазного полуволнового диодного выпрямителя с нагрузкой RE**

$$
\mathbf{I}_{Lrms} = \sqrt{\frac{\left(V_s^2 + E_L^2\right)\cdot\left(\pi - \left(2\cdot\theta_r\right)\right) + V_s^2\cdot\sin(2\cdot\theta_d) - 4\cdot V_{(max)}\cdot E_L\cdot\cos(\theta_d)}{2\cdot\pi\cdot r^2}}
$$
\n
$$
\mathbf{g}_{\mathbf{X}}
$$
\n
$$
6.623671\text{A} = \sqrt{\frac{\left(\left(440\text{V}\right)^2 + \left(333\text{V}\right)^2\right)\cdot\left(\pi - \left(2\cdot0.01\text{rad}\right)\right) + \left(440\text{V}\right)^2\cdot\sin(2\cdot84.26^\circ) - 4\cdot221\text{V}\cdot333\text{V}\cdot\cos(\theta_d)}{2\cdot\pi\cdot\left(59\Omega\right)^2}}
$$

### **16) Средний выходной ток однофазного полуволнового диодного выпрямителя с нагрузкой RL и обратным диодом**

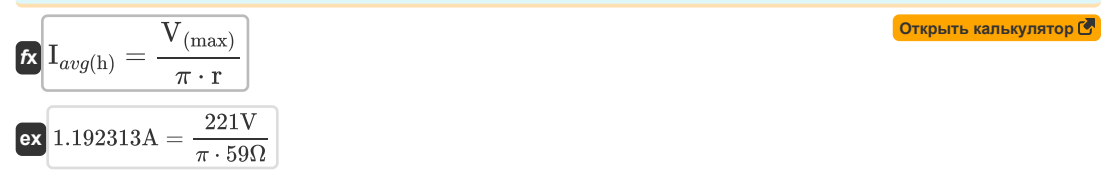

#### **17) Средний выходной ток однофазного полуволнового диодного выпрямителя с резистивной и индуктивной нагрузкой**

16) Средний выходной ток однофазного получолювого диодного выпрямителья с нагрузкой RL и  
обратным диодом 
$$
\overline{C}
$$
  
\n
$$
\overline{L}\left[\frac{I_{avg(h)} = \frac{V_{(\text{max})}}{\pi \cdot r}\right]
$$
\n
$$
\alpha \left[\frac{1.192313A = \frac{221V}{\pi \cdot 59\Omega}}\right]
$$
\n17) Средний выходной ток однодаяного получолювого диодного выпрямителья с резистивной и  
\nиндуктивной нагрузкой  $\overline{C}$   
\n
$$
\alpha \left[\frac{V_{(\text{max})}}{1 - \cos(\beta_{\text{diode}})}\right]
$$
\n
$$
\alpha \left[\frac{2.21V}{1 - \cos(60\text{rad})}\right]
$$
\n18) Средний ток нагрузки однодаяного однополупериодного диодного выпрямителья с активной нагрузкой  $\overline{C}$   
\n
$$
\overline{L}\left[\text{I}_{L} = \frac{V_{(\text{max})}}{\pi \cdot r}\right]
$$
\n
$$
\alpha \left[\frac{1.192313A = \frac{221V}{\pi \cdot r}\right]
$$
\n
$$
\alpha \left[\frac{1.192313A = \frac{221V}{\pi \cdot 59\Omega}}\right]
$$

**18) Средний ток нагрузки однофазного однополупериодного диодного выпрямителя с активной нагрузкой** ር7

$$
\mathbf{R}\left[\mathbf{I}_{\mathrm{L}}=\frac{\mathbf{V}_{(\mathrm{max})}}{\pi\cdot\mathbf{r}}\right]
$$
\n
$$
\mathbf{R}\left[1.192313\mathbf{A}=\frac{221\mathbf{V}}{2.500}\right]
$$

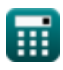

 $\pi \cdot 59\Omega$ 

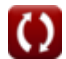

*Single Phase Uncontrolled Rectifiers Formulas...* 6/9

**19) Средний ток нагрузки однофазного однополупериодного диодного выпрямителя с индуктивной нагрузкой** 

$$
\kappa \left[\mathrm{I_L} = \frac{\mathrm{V_{(max)}}}{\mathrm{\omega \cdot L}}\right]
$$
\n
$$
\exp\left[2.425001\mathrm{A} = \frac{221\mathrm{V}}{30\mathrm{rad/s} \cdot 3.0378\mathrm{H}}\right]
$$
\n
$$
\exp\left[-\frac{221\mathrm{V}}{30\mathrm{rad/s} \cdot 3.0378\mathrm{H}}\right]
$$

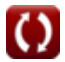

## **Используемые переменные**

- **E<sup>L</sup>** Нагрузка ЭДС *(вольт)*
- **Iavg(f)** Средний выходной ток полный *(Ампер)*
- **Iavg(h)** Средний выходной ток, половина *(Ампер)*
- **I<sup>L</sup>** Средний ток нагрузки SP *(Ампер)*
- **ILrms** Среднеквадратический ток нагрузки SP *(Ампер)*
- **Imax** Пиковый ток нагрузки *(Ампер)*
- **Iout(rms)** Среднеквадратичный выходной ток *(Ампер)*
- **L** Индуктивность *(Генри)*
- **P(avg)** Средняя выходная мощность SP *(Ватт)*
- **P(dc)** Выходная мощность постоянного тока SP *(Ватт)*
- **r** Сопротивление СП *(ом)*
- **V(max)** Пиковое входное напряжение SP *(вольт)*
- **Vdc(f)** Среднее выходное напряжение полное *(вольт)*
- **Vdc(h)** Половина среднего выходного напряжения *(вольт)*
- **Vr(f)** Пульсация напряжения полная *(вольт)*
- **Vr(h)** Половина пульсации напряжения *(вольт)*
- **Vrms(f)** Среднеквадратичное выходное напряжение полное *(вольт)*
- **Vrms(h)** Половина среднеквадратичного выходного напряжения *(вольт)*
- **V<sup>s</sup>** Исходное напряжение *(вольт)*
- **βdiode** Угол затухания диода *(Радиан)*
- **θ<sup>d</sup>** Угол включения диода в градусах *(степень)*
- **θ<sup>r</sup>** Угол включения диода в радианах *(Радиан)*
- **ω** Угловая частота *(Радиан в секунду)*

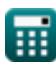

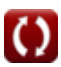

## **Константы, функции, используемые измерения**

- постоянная: **pi**, 3.14159265358979323846264338327950288 *Archimedes' constant*
- Функция: **cos**, cos(Angle) *Trigonometric cosine function*
- Функция: **sin**, sin(Angle) *Trigonometric sine function*
- Функция: **sqrt**, sqrt(Number) *Square root function*
- Измерение: **Электрический ток** in Ампер (A) *Электрический ток Преобразование единиц измерения*
- Измерение: **Сила** in Ватт (W) *Сила Преобразование единиц измерения*
- Измерение: **Угол** in Радиан (rad), степень (°) *Угол Преобразование единиц измерения*
- Измерение: **Электрическое сопротивление** in ом (Ω) *Электрическое сопротивление Преобразование единиц измерения*
- Измерение: **Индуктивность** in Генри (H) *Индуктивность Преобразование единиц измерения*
- Измерение: **Электрический потенциал** in вольт (V) *Электрический потенциал Преобразование единиц измерения*
- Измерение: **Угловая частота** in Радиан в секунду (rad/s) *Угловая частота Преобразование единиц измерения*

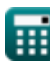

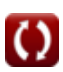

## **Проверьте другие списки формул**

- **Однофазные неуправляемые выпрямители Формулы**
- **Трехфазные неуправляемые выпрямители Формулы**

Не стесняйтесь ПОДЕЛИТЬСЯ этим документом с друзьями!

## **PDF Доступен в**

[English](https://www.calculatoratoz.com/PDF/Nodes/11194/Single-phase-uncontrolled-rectifiers-Formulas_en.PDF) [Spanish](https://www.calculatoratoz.com/PDF/Nodes/11194/Single-phase-uncontrolled-rectifiers-Formulas_es.PDF) [French](https://www.calculatoratoz.com/PDF/Nodes/11194/Single-phase-uncontrolled-rectifiers-Formulas_fr.PDF) [German](https://www.calculatoratoz.com/PDF/Nodes/11194/Single-phase-uncontrolled-rectifiers-Formulas_de.PDF) [Russian](https://www.calculatoratoz.com/PDF/Nodes/11194/Single-phase-uncontrolled-rectifiers-Formulas_ru.PDF) [Italian](https://www.calculatoratoz.com/PDF/Nodes/11194/Single-phase-uncontrolled-rectifiers-Formulas_it.PDF) [Portuguese](https://www.calculatoratoz.com/PDF/Nodes/11194/Single-phase-uncontrolled-rectifiers-Formulas_pt.PDF) [Polish](https://www.calculatoratoz.com/PDF/Nodes/11194/Single-phase-uncontrolled-rectifiers-Formulas_pl.PDF) [Dutch](https://www.calculatoratoz.com/PDF/Nodes/11194/Single-phase-uncontrolled-rectifiers-Formulas_nl.PDF)

*1/3/2024 | 3:39:21 AM UTC [Пожалуйста, оставьте свой отзыв здесь...](https://docs.google.com/forms/d/e/1FAIpQLSf4b4wDgl-KBPJGChMJCxFlqrHvFdmw4Z8WHDP7MoWEdk8QOw/viewform?usp=pp_url&entry.1491156970=%D0%9E%D0%B4%D0%BD%D0%BE%D1%84%D0%B0%D0%B7%D0%BD%D1%8B%D0%B5%20%D0%BD%D0%B5%D1%83%D0%BF%D1%80%D0%B0%D0%B2%D0%BB%D1%8F%D0%B5%D0%BC%D1%8B%D0%B5%20%D0%B2%D1%8B%D0%BF%D1%80%D1%8F%D0%BC%D0%B8%D1%82%D0%B5%D0%BB%D0%B8%20%D0%A4%D0%BE%D1%80%D0%BC%D1%83%D0%BB%D1%8B)*

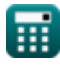

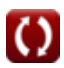